## **ILS KRH Truth Table**

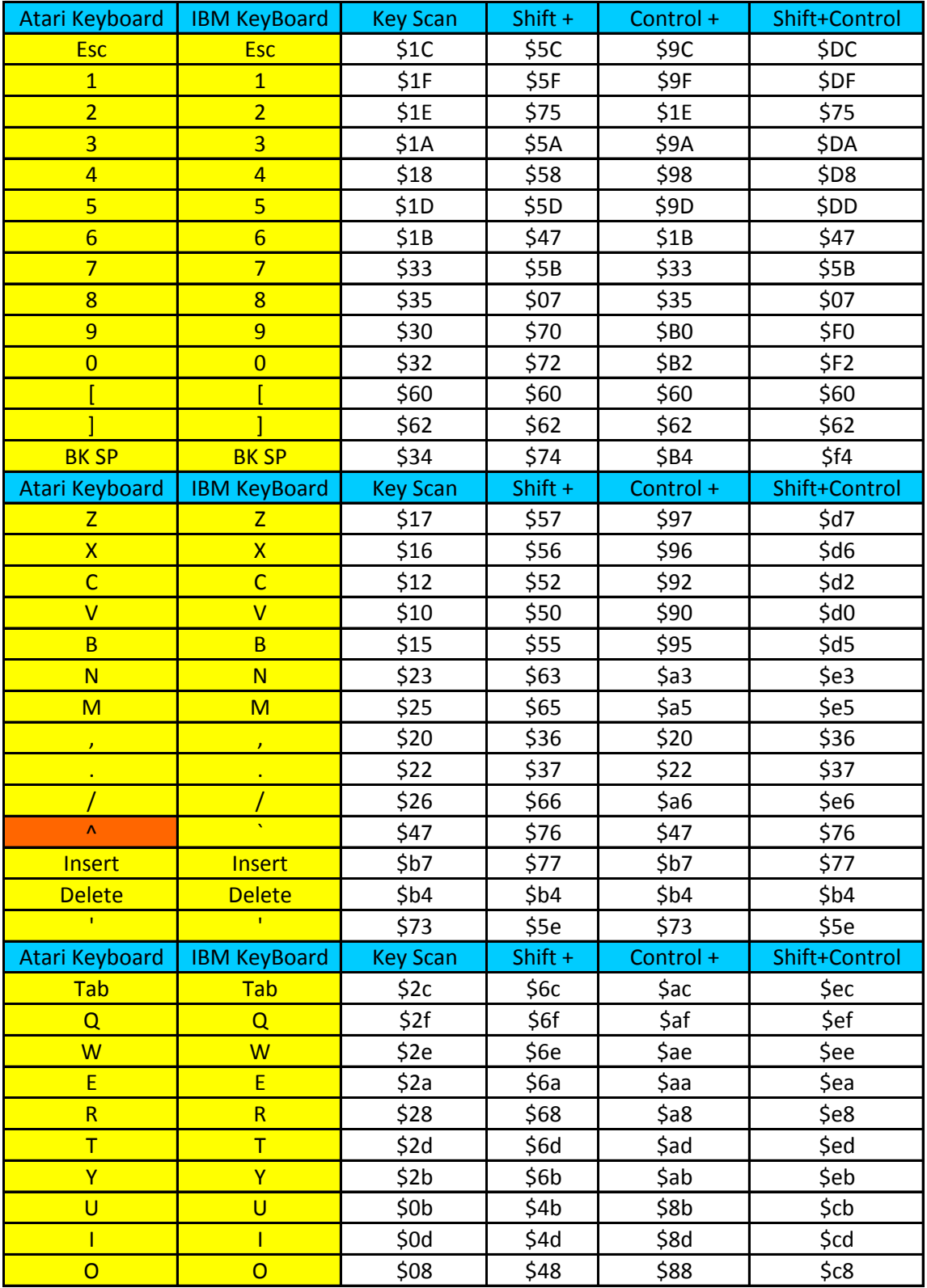

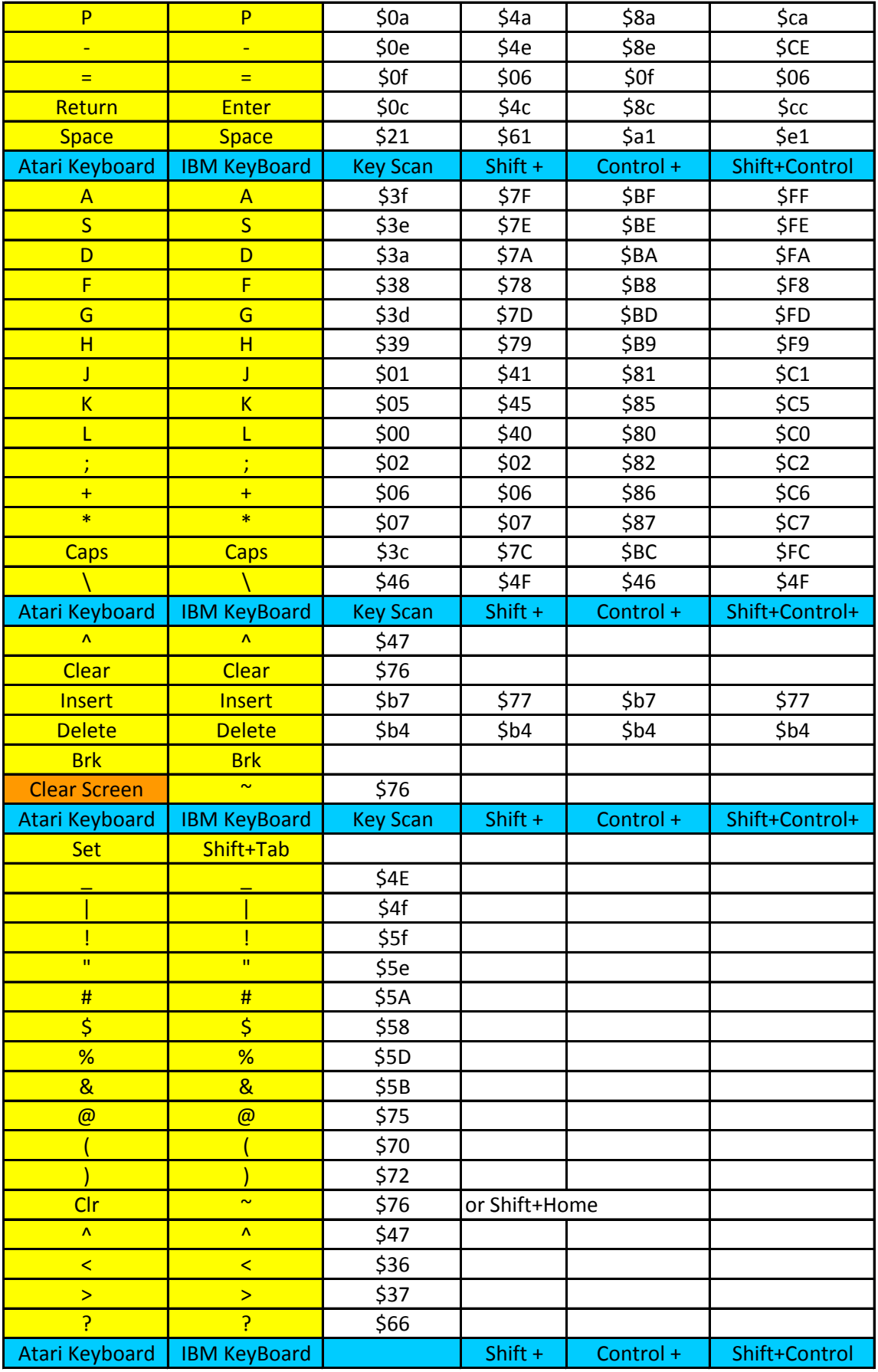

Thosa Kaus ara Ratwaan tha tunawrittar baus and Numhar Dad

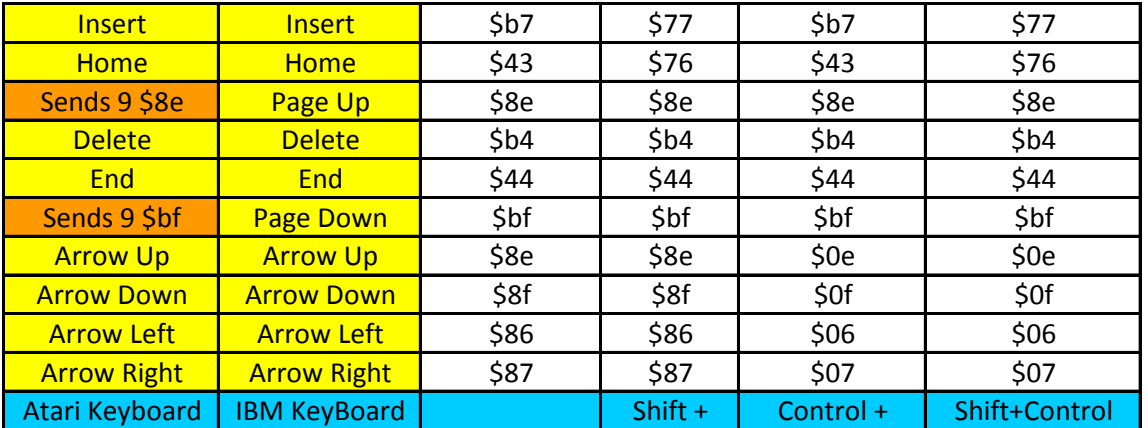

## *These Keys are Between the typewritter keys and Number Pad*

## *These Keys are on the 102 Keyboard Number Pad*

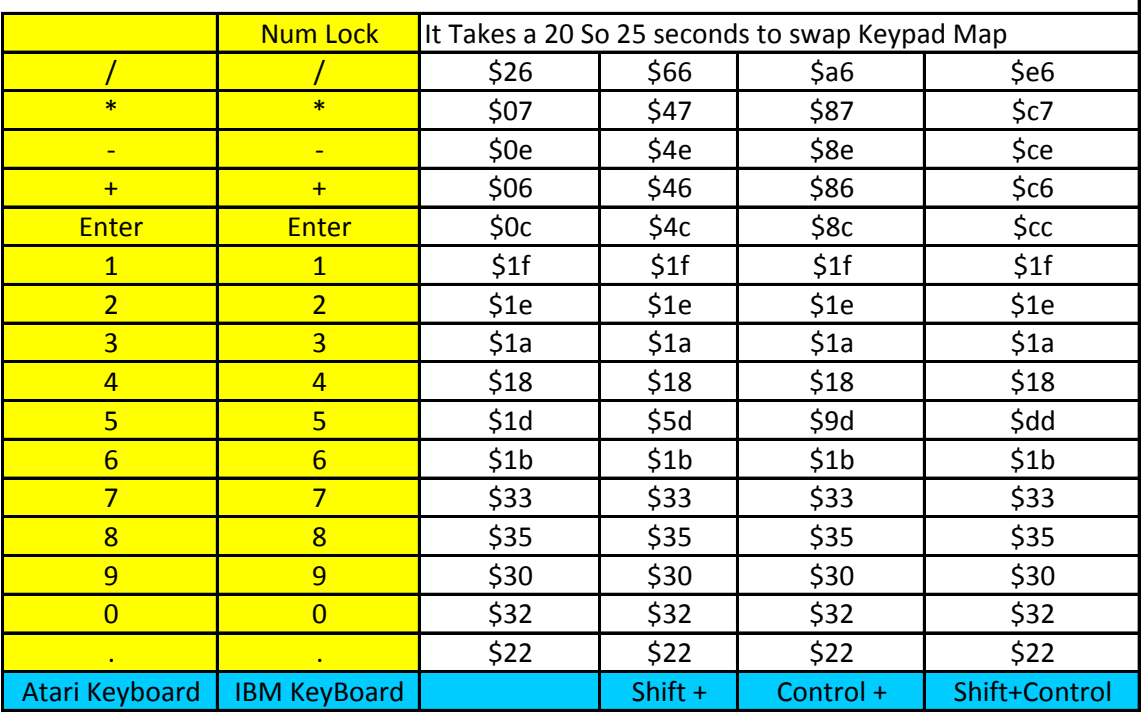

## *These Keys are on the 102 Keyboard Number Pad after Num Lock has been depressed*

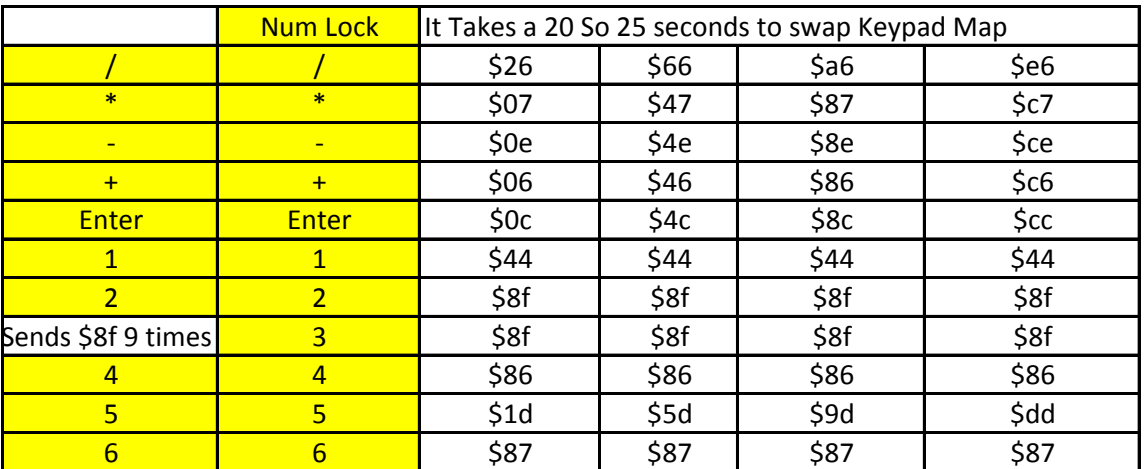

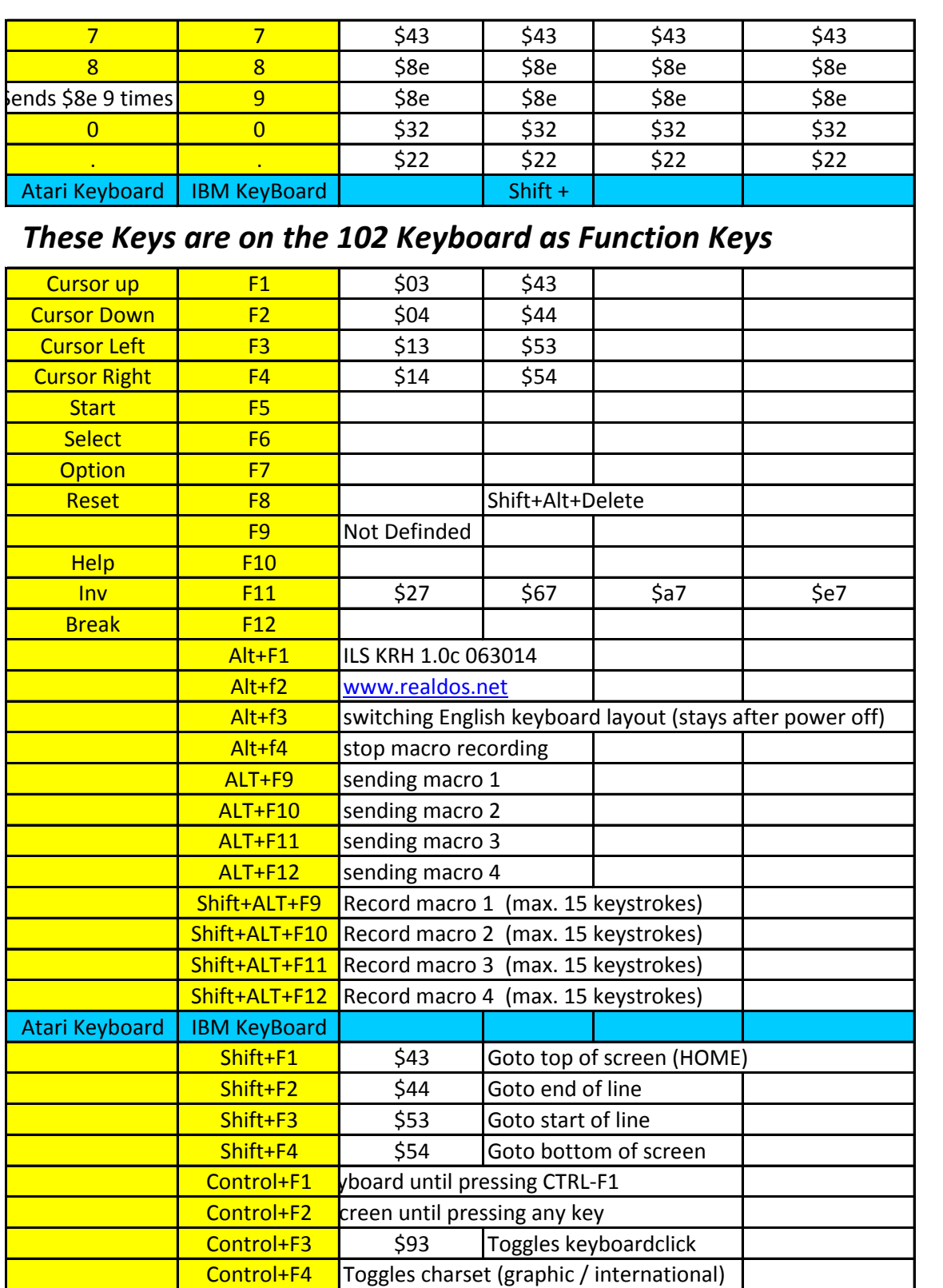